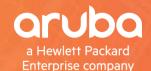

# OIT DE COMPANY DE COMPANY DE COMP

# **Orchestrating Network Configuration with Aruba's NetEdit**

Vincent Giles - TME

#### Agenda

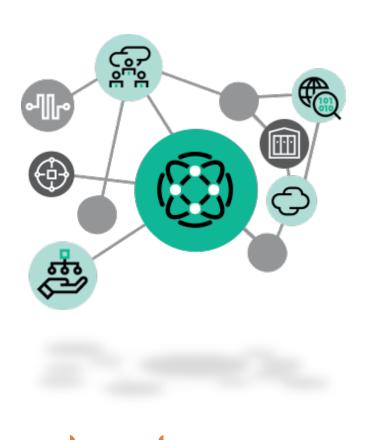

- **AOS-CX Solution Components** 1 Aruba CX mobile app 2 3
  - CX Mobile app demo
  - Aruba NetEdit

4

5

6

- NetEdit demo
  - Conclusion

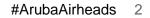

#### **AOS-CX Solution Components**

01

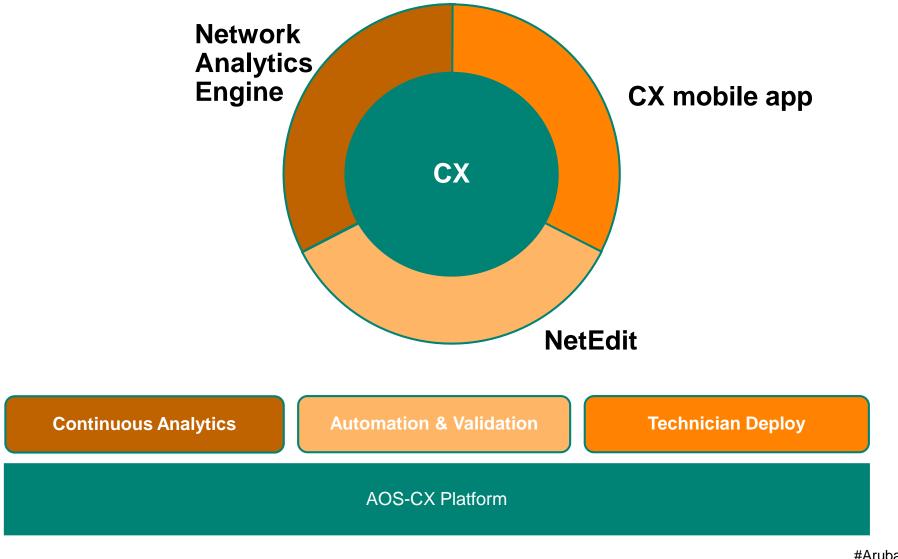

## **Network Admin**

Valuable Resource

#### Knowledge

- -Network Design
- Protocols
- Experience
  - -Outages & intermittent issues
  - -Complexity & troubleshooting
- Understanding
  - -Business requirements

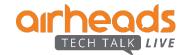

# Aruba CX mobile app

## One Touch Provisioning – that works!

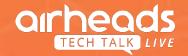

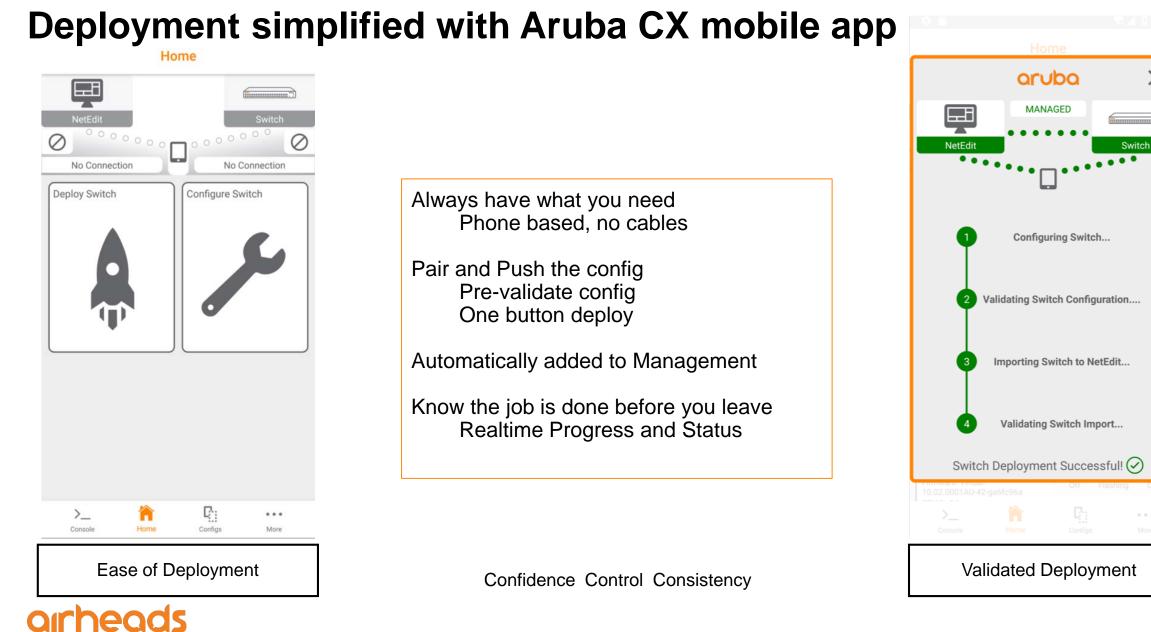

X

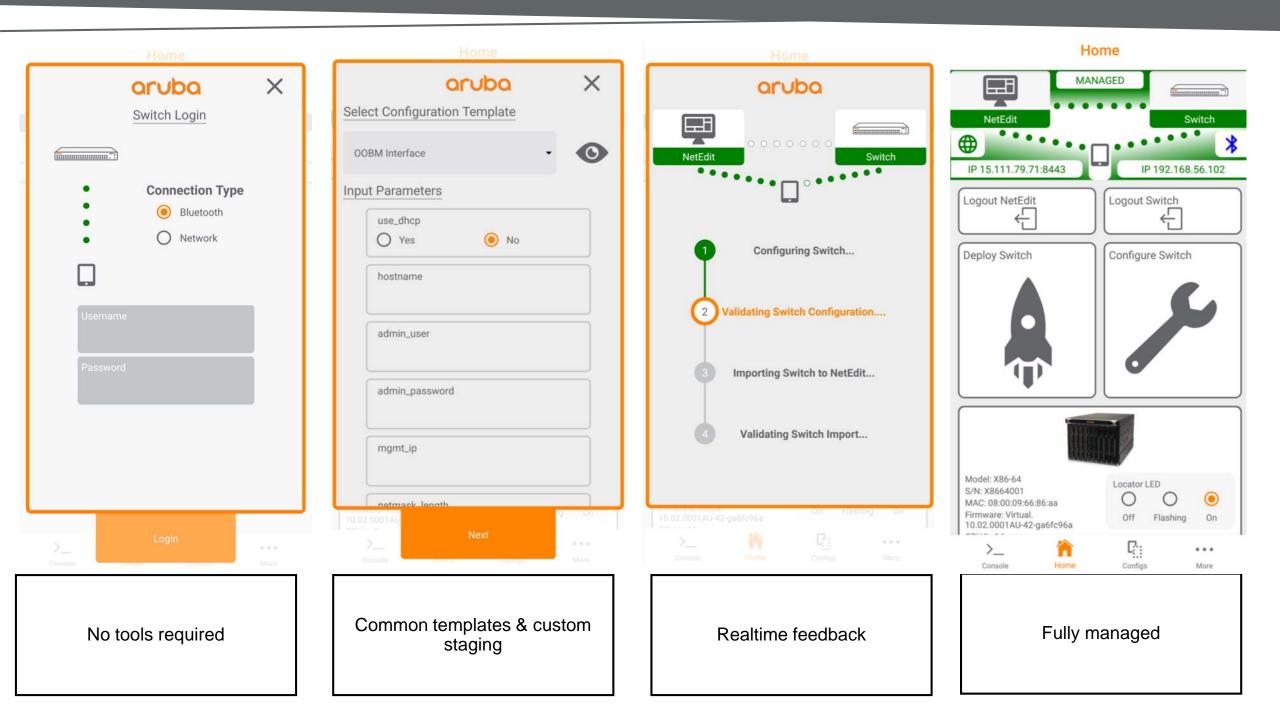

#### Home Ę $\oslash$ $\oslash$ No Connection No Connection Deploy Switch Configure Switch ( 🔳 ) 5 >\_ ... Console Home Configs More Simple/Intuitive/Flexible/Customi zable Workflows

#### ← Configure Switch

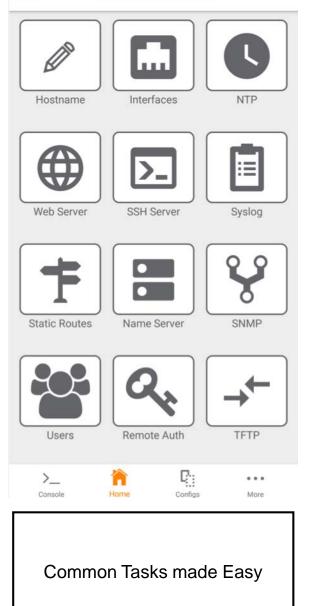

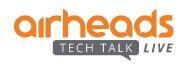

# Aruba CX mobile app

### Demo

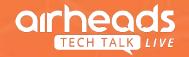

# Aruba NetEdit

Search, Automate, Validate, Compliance, Audit

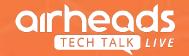

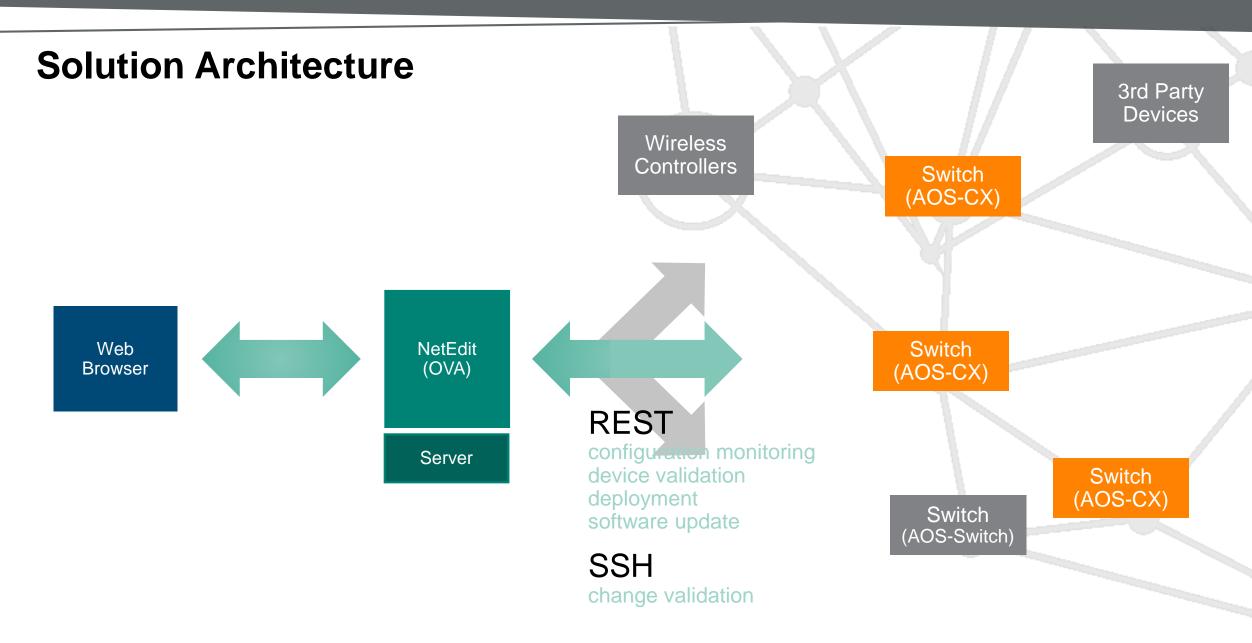

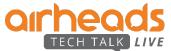

#### 

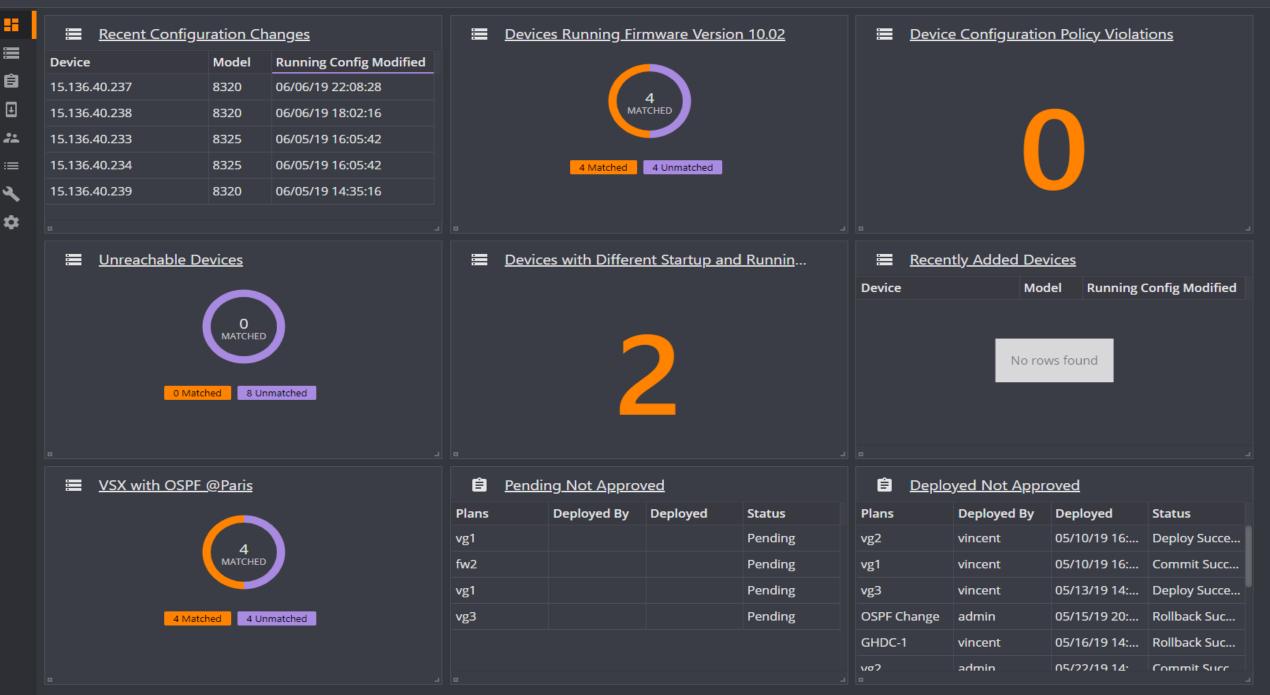

## Aruba NetEdit

Superpowers for Network Administrators

Network Configuration Assistance for the Expert Network Administrator

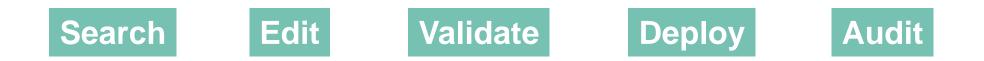

Intelligent assistance and continuous validation ensures device configurations are consistent, compliant, and error free.

Gain the benefits of automated assistance for configuration, without retraining, by leveraging your teams existing knowledge and experience.

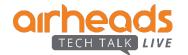

# Aruba NetEdit

### Demo

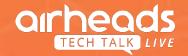

# Conclusion

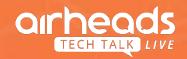

# Thank You

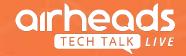